$1-A\Pi$ 

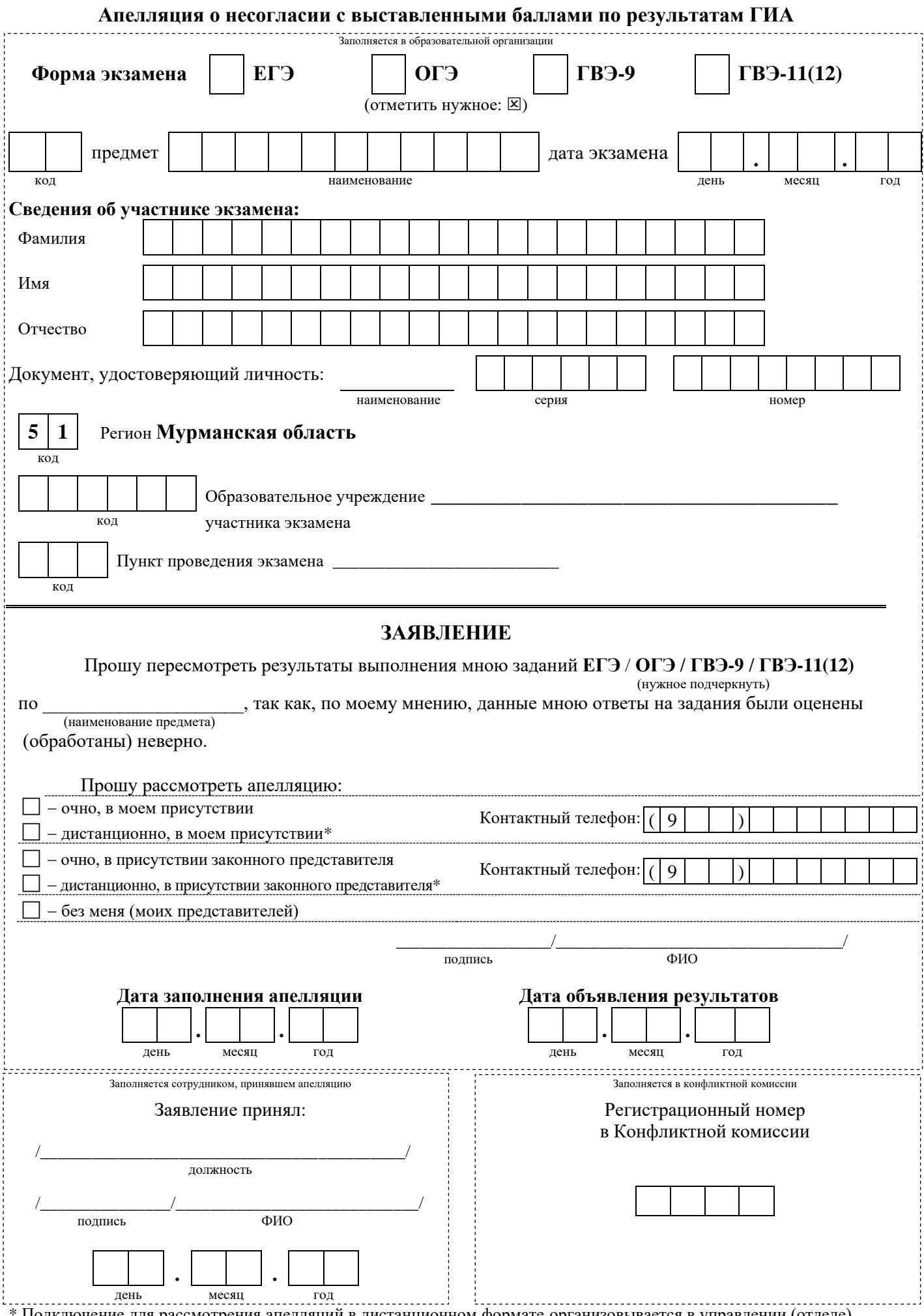

\* Подключение для рассмотрения апелляций в дистанционном формате организовывается в управлении (отделе) образования или в образовательной организации